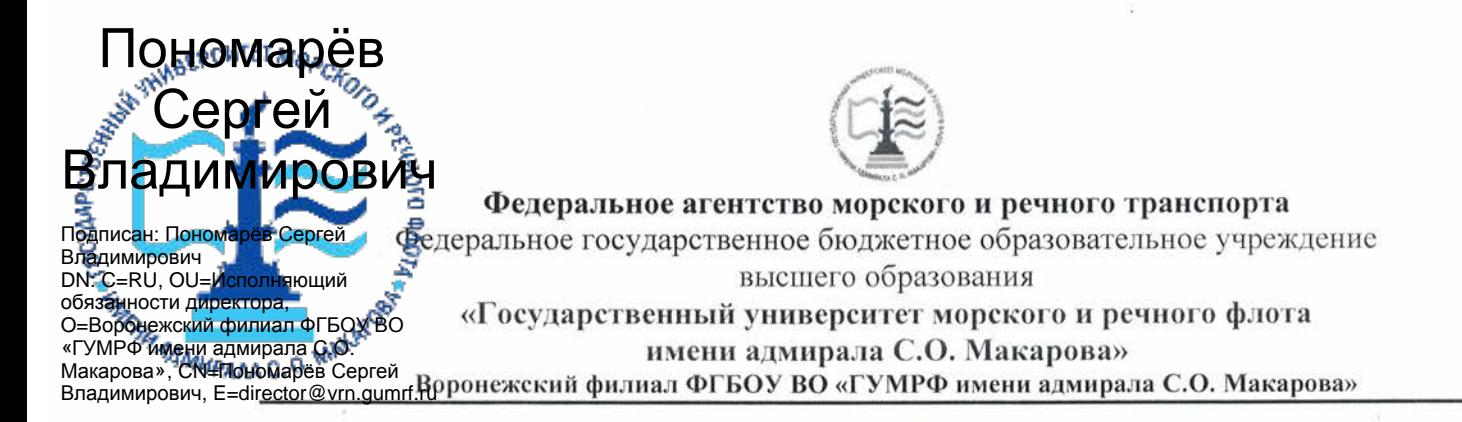

Кафедра математики, информационных систем и технологий

**УТВЕРЖДАЮ** И. о. директора филиала twee (подпись) Пономарёв С. В. «28» июня 2021 г.

#### РАБОЧАЯ ПРОГРАММА

дисциплины «Основы Data Mining»

Направление подготовки 09.03.02 Информационные системы и технологии

Направленность (профиль) Информационные системы на транспорте

Уровень высшего образования бакалавриат

Форма обучения очная, очно-заочная

г. Воронеж 2021

#### 1. Перечень планируемых результатов обучения по дисциплине, соотнесенные с установленными в ОПОП индикаторами достижения компетенний

Таблица 1

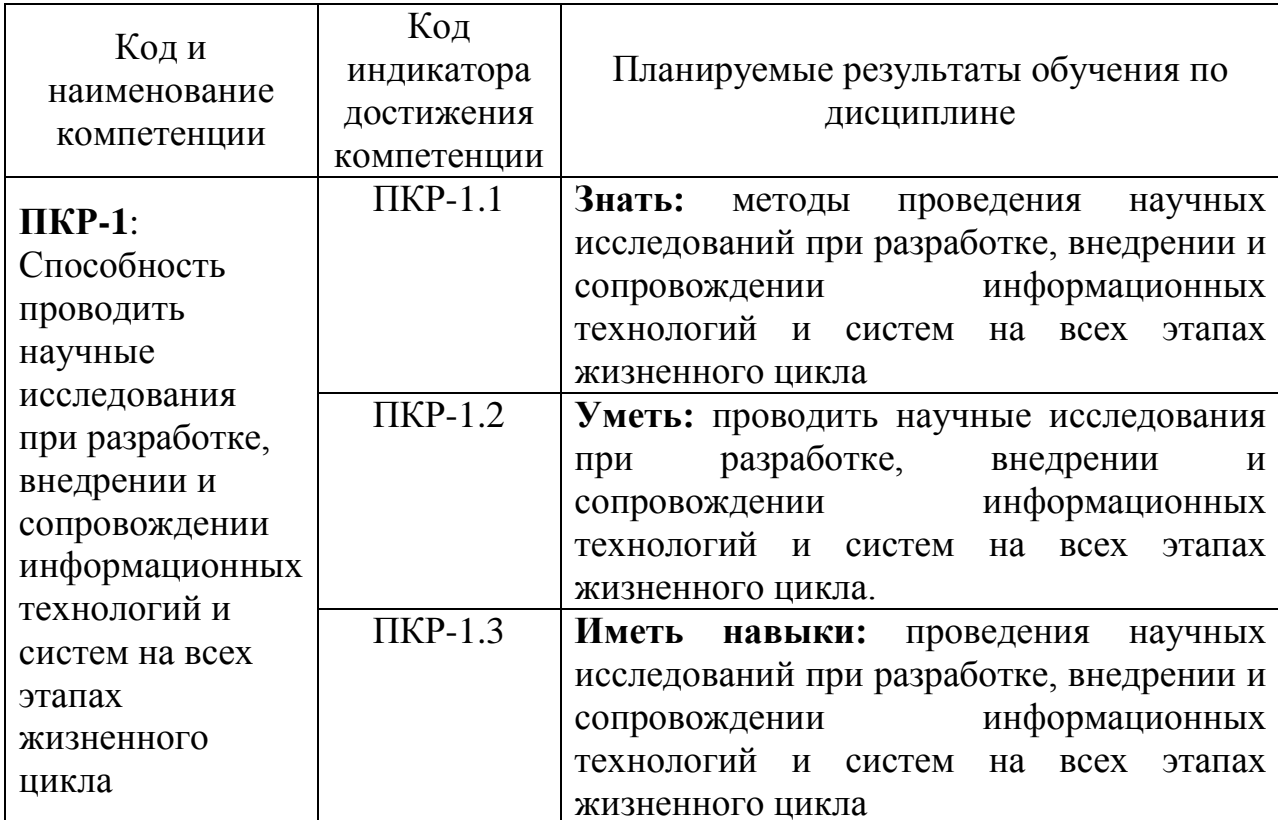

Планируемые результаты обучения по дисциплине

# 2. Место дисциплины в структуре образовательной программы

Дисциплина «Основы Data Mining» относится к части, формируемой участниками образовательных отношений (дисциплины по выбору) Блока 1 и изучается на 4 курсе в VIII семестре.

Изучение дисциплины основано на умениях и компетенциях, при полученных студентом изучении дисциплин: «Архитектура информационных систем», «Теория информационных процессов и систем», «Базовые информационные процессы и технологии на транспорте», «Управление данными».

#### **3. Объем дисциплины в зачетных единицах и виды учебных занятий**

Общая трудоемкость дисциплины составляет 3 з.е., 108 час.

Дисциплина может реализовываться с применением дистанционных образовательных технологий.

Таблица 2

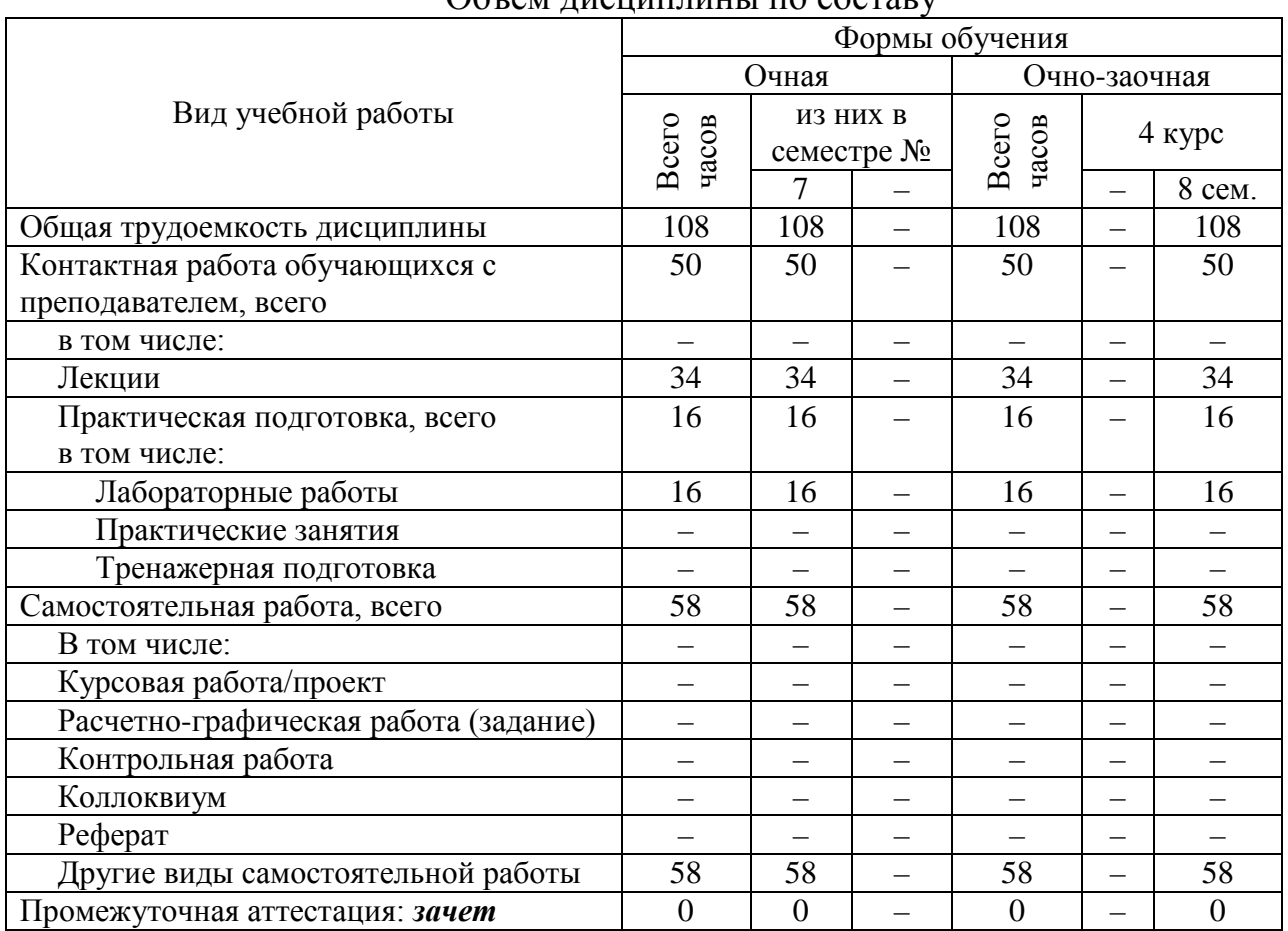

Объем дисциплины по составу

# **4. Содержание дисциплины, структурированное по темам (разделам) с указанием отведенного на них количества академических часов и видов учебных занятий**

# **4.1. Лекции. Содержание разделов (тем) дисциплины**

Таблица 3

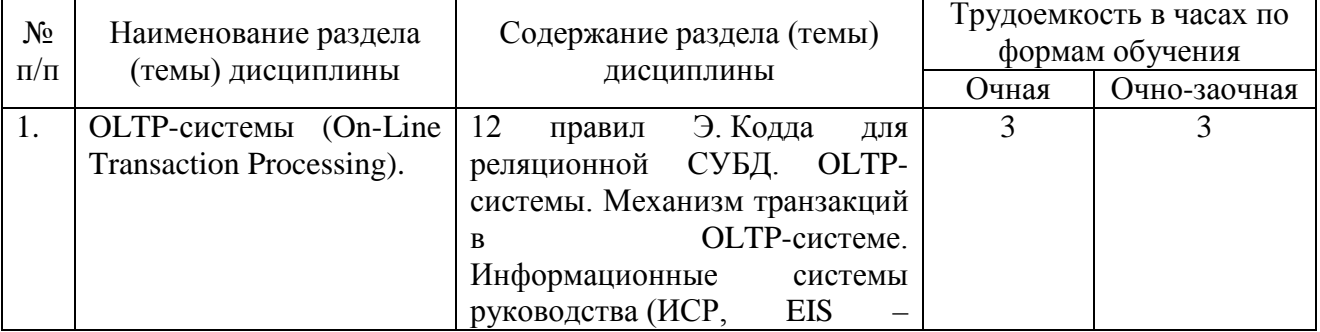

#### Содержание разделов (тем) дисциплины

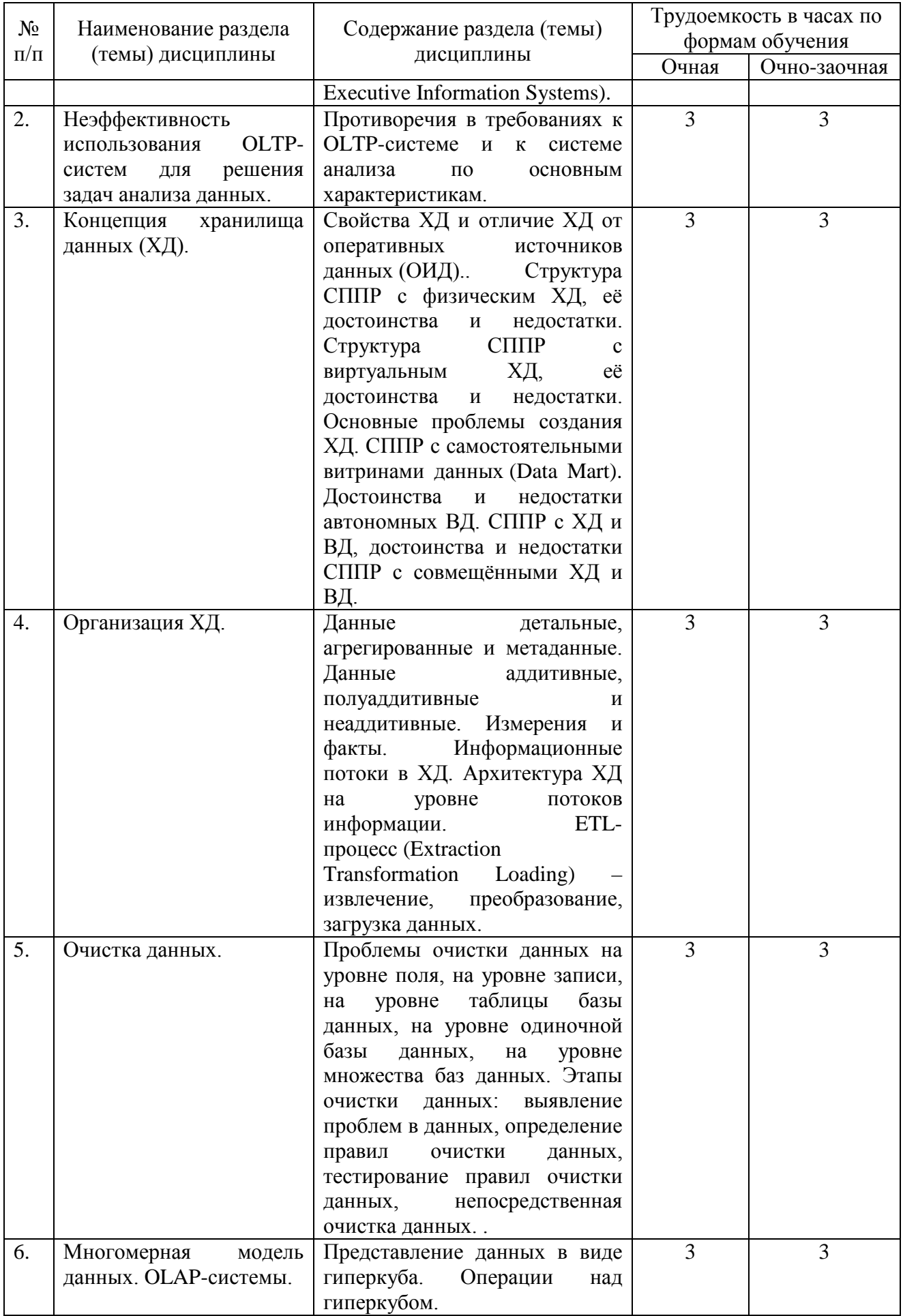

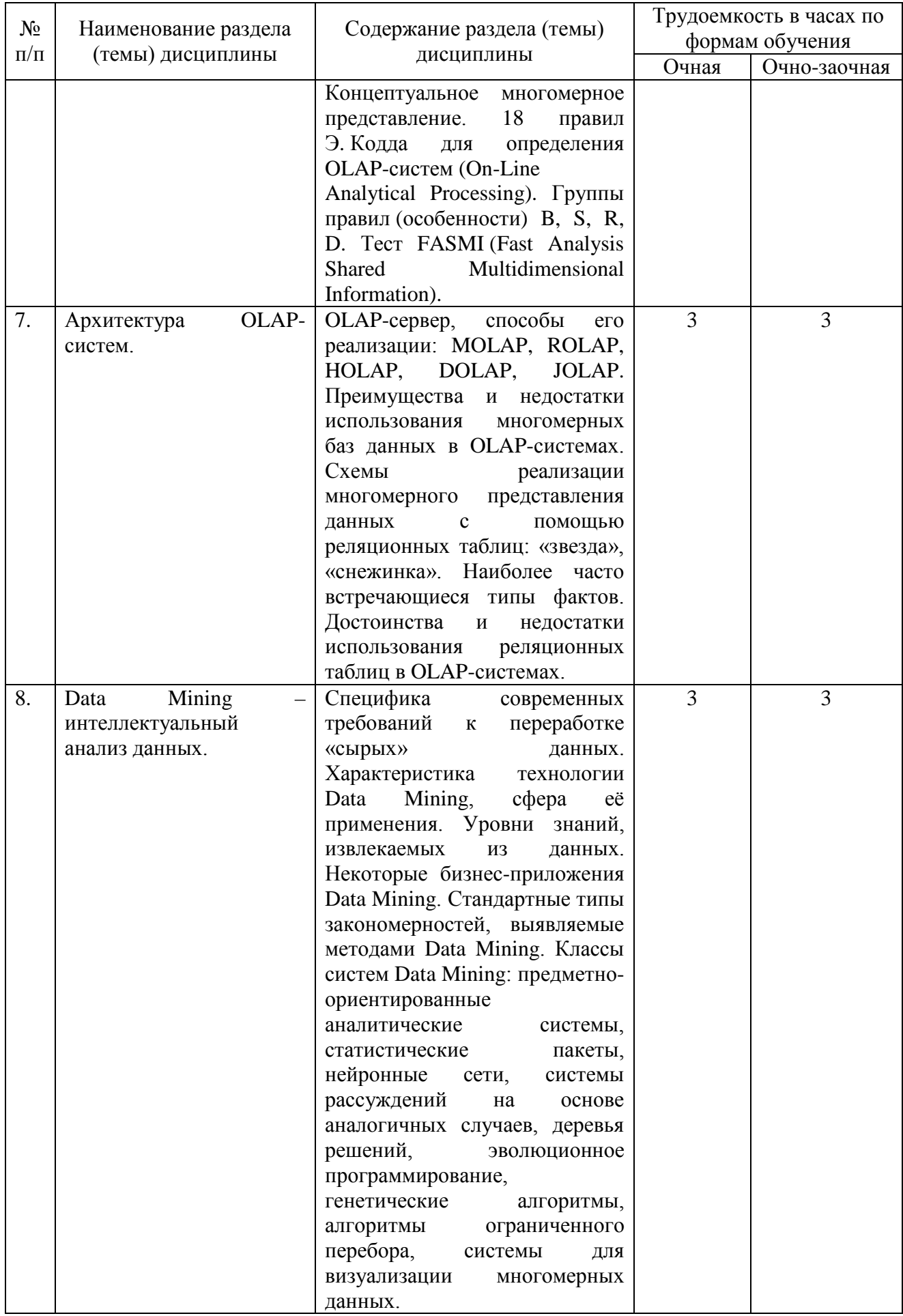

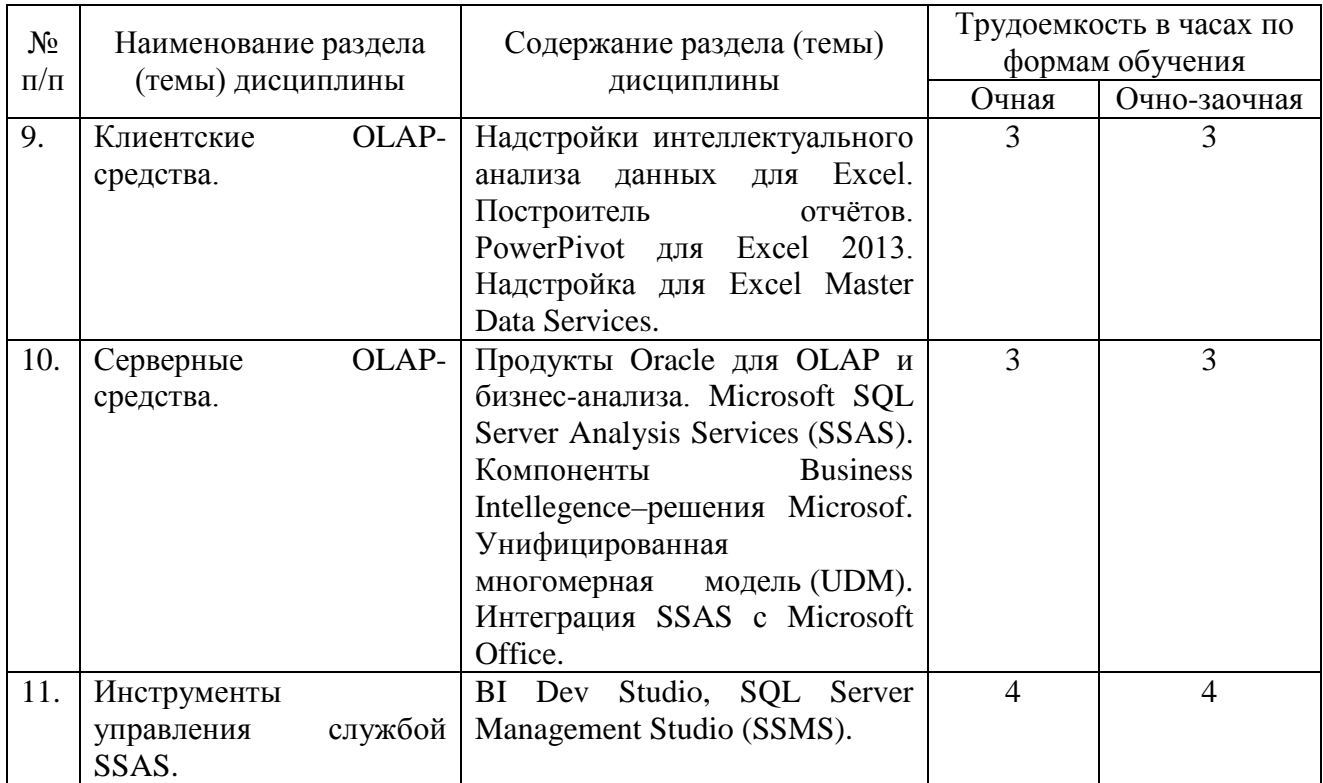

#### **4.2. Практическая подготовка 4.2.1. Лабораторные работы**

# Таблица 4

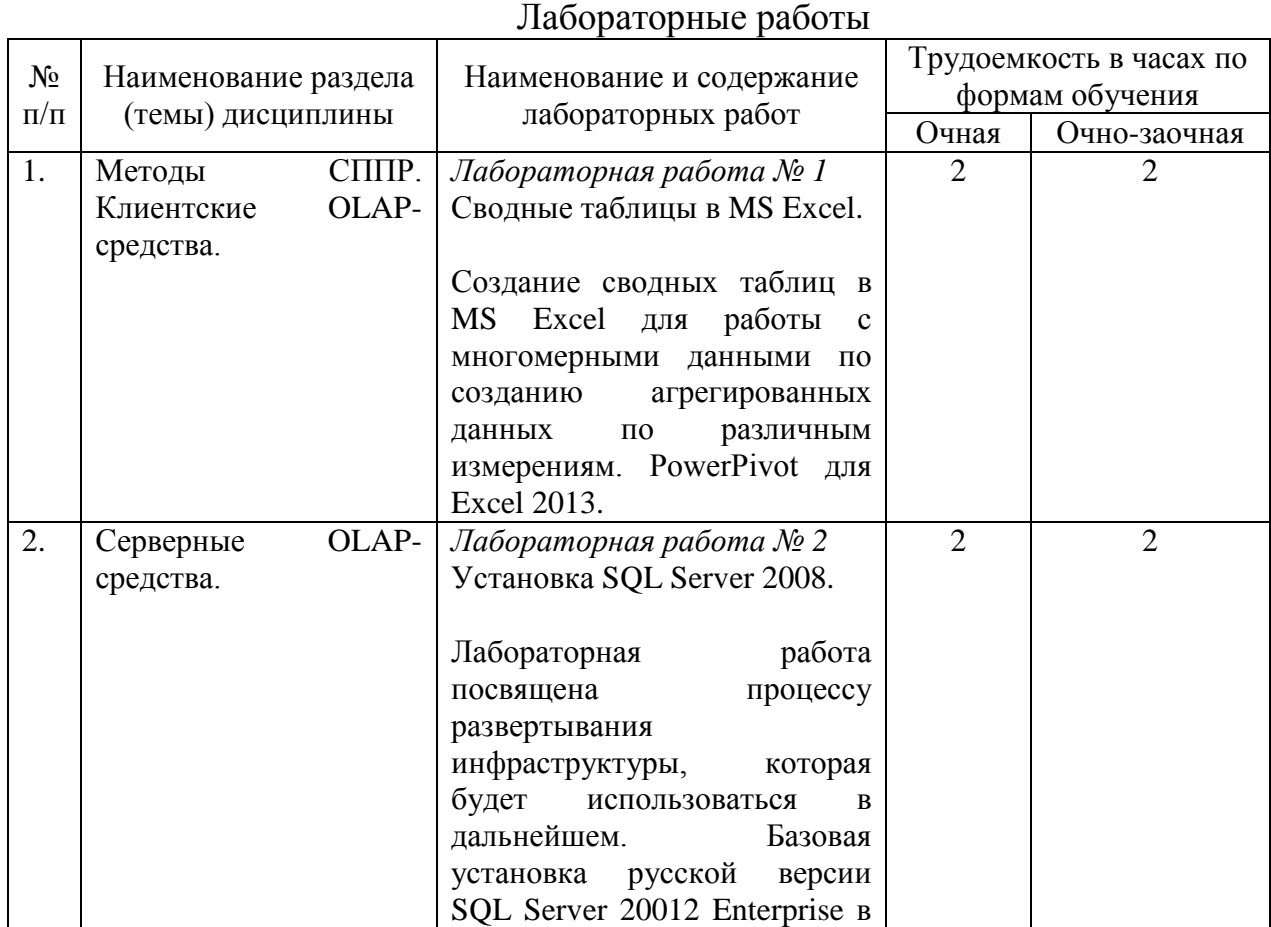

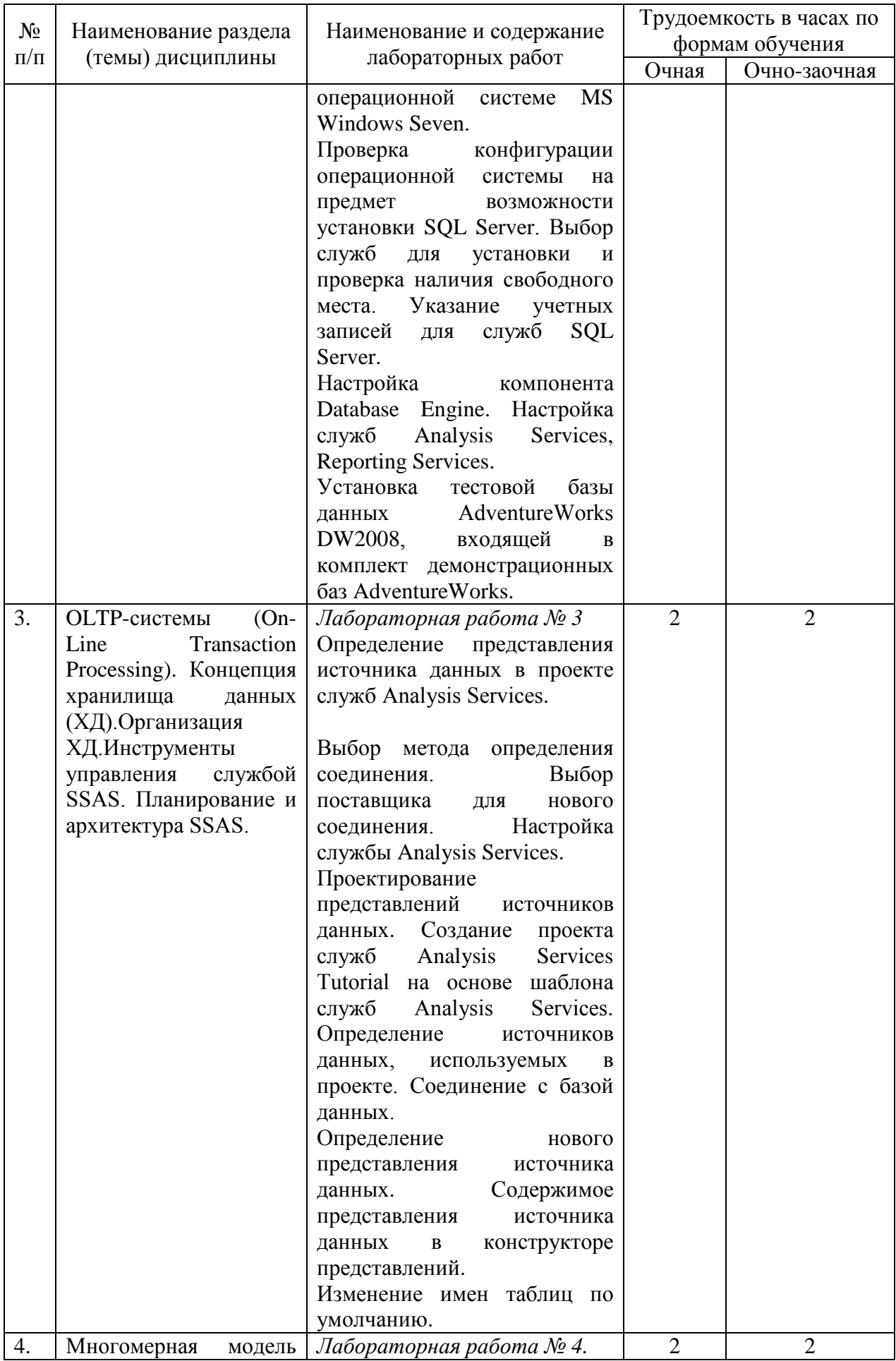

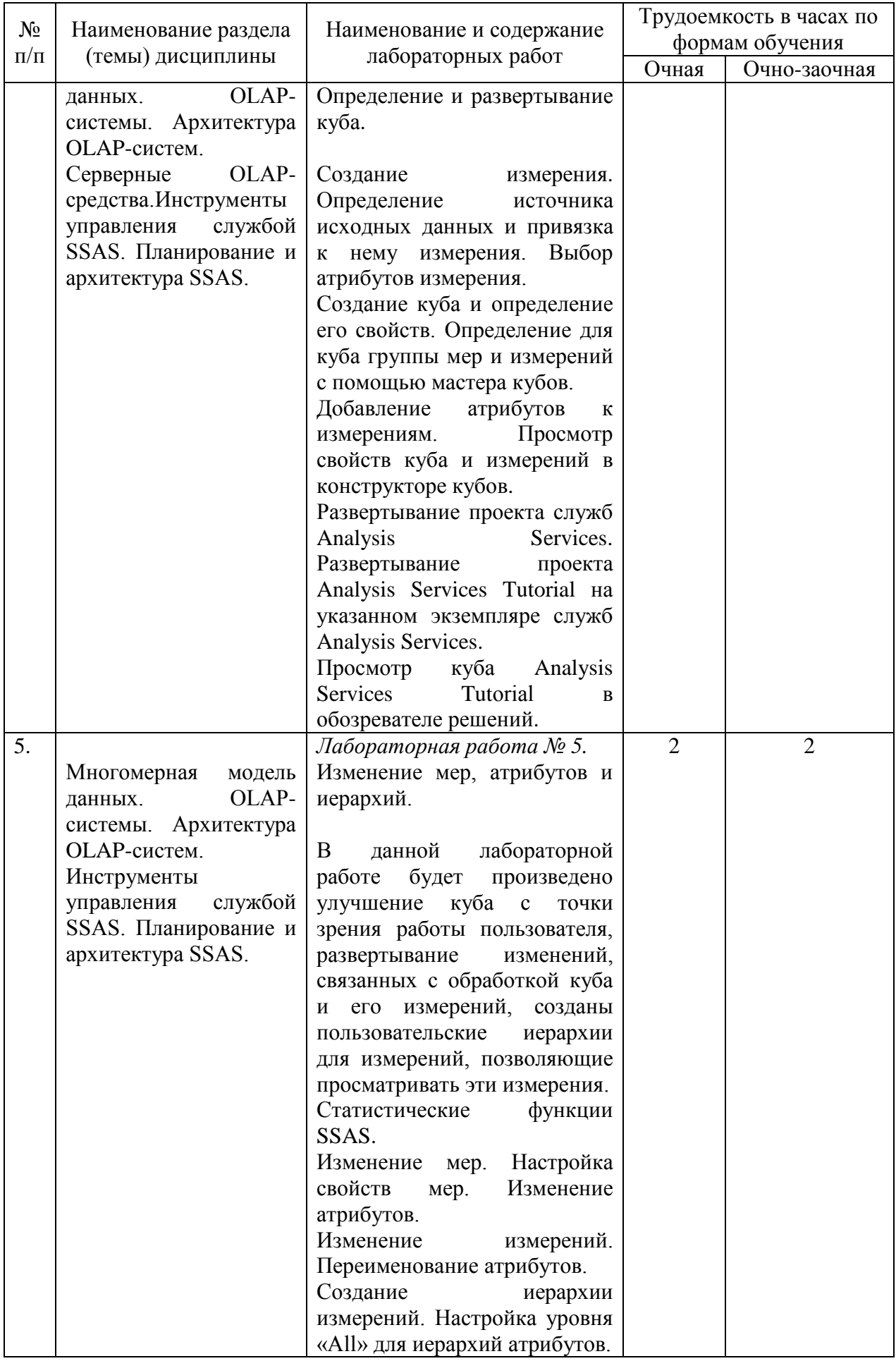

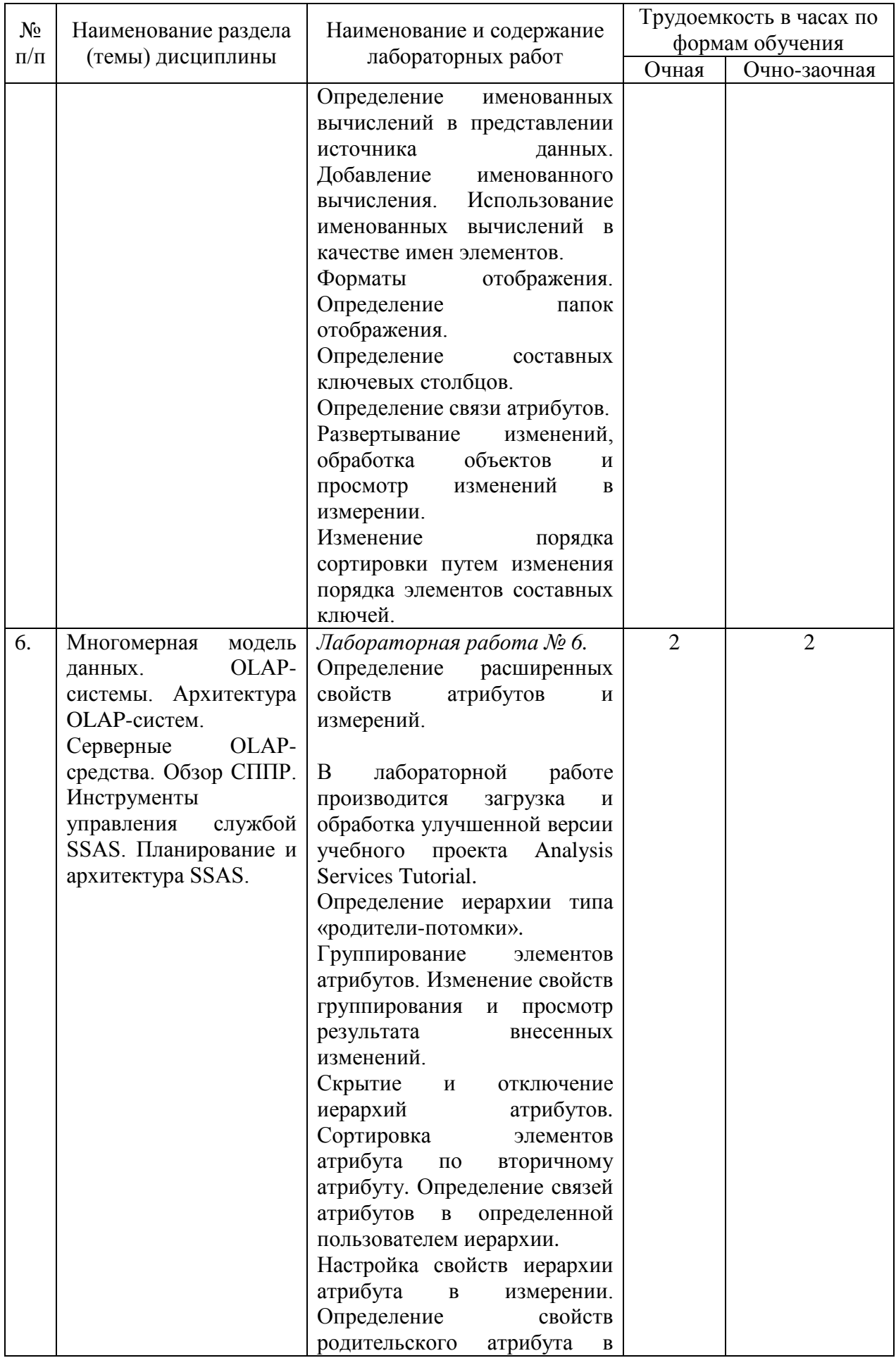

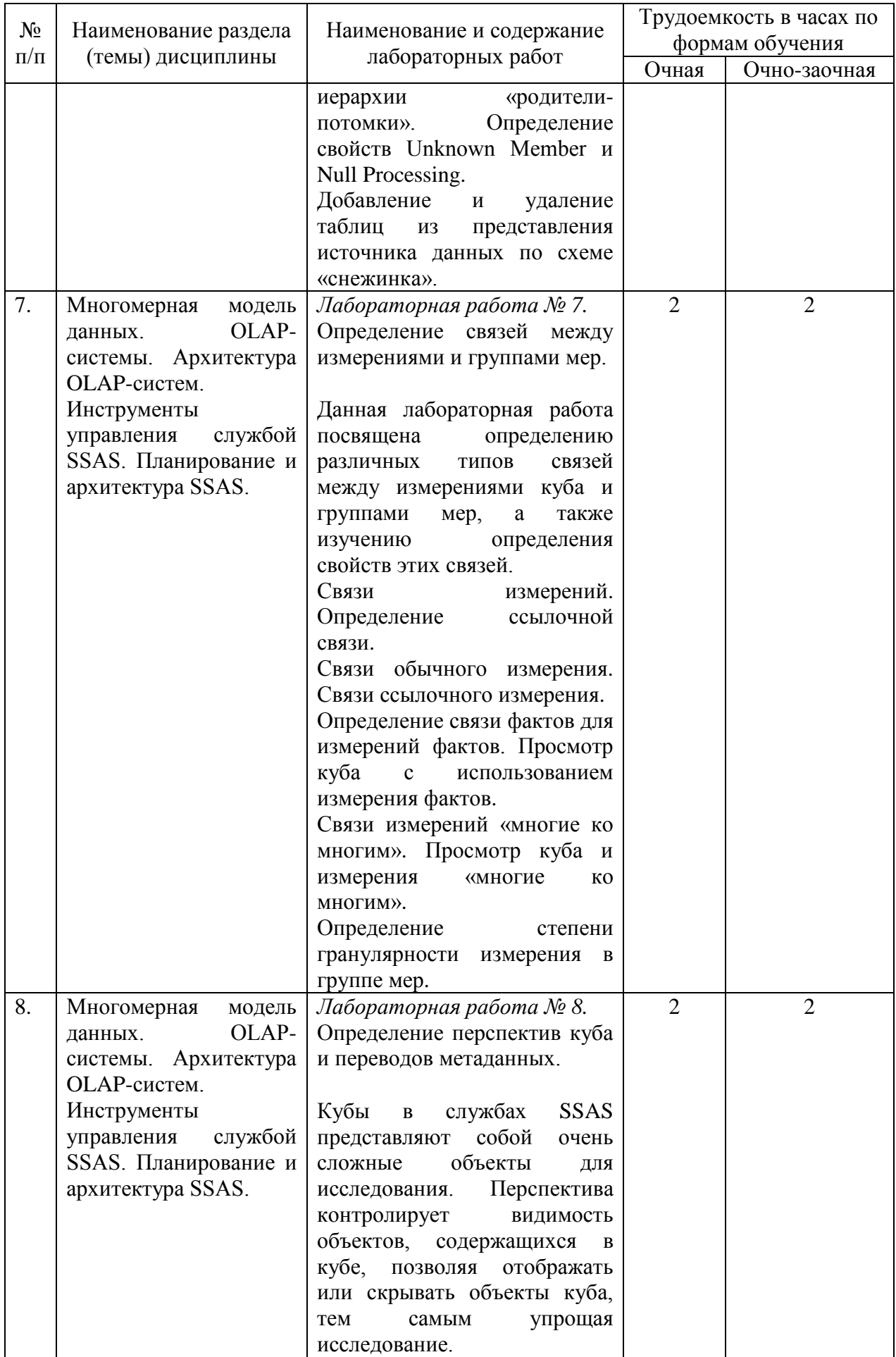

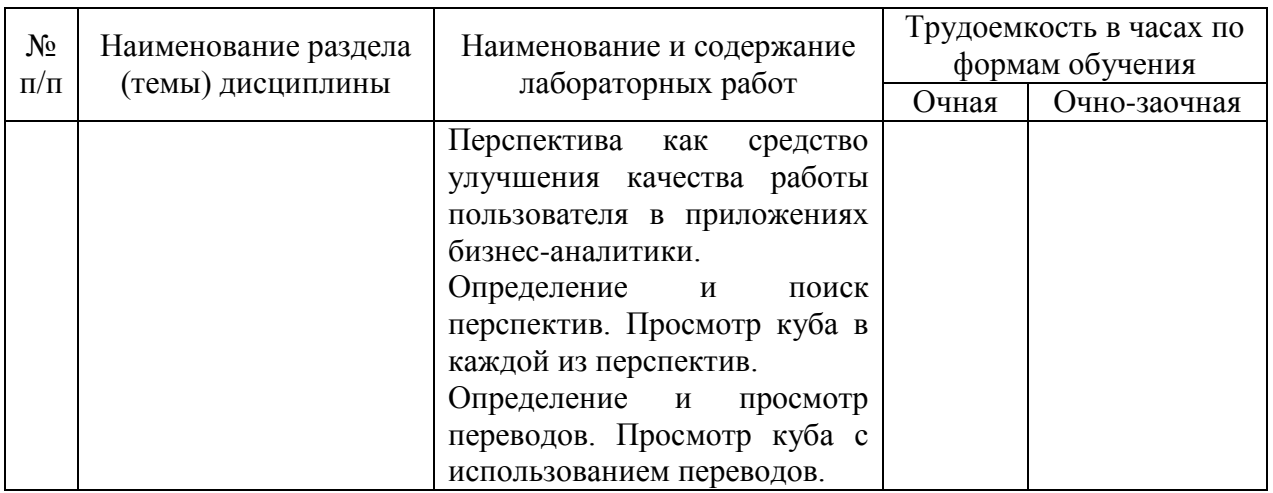

# **5. Самостоятельная работа**

# Таблица 5

 $\overline{\phantom{a}}$ 

#### Самостоятельная работа

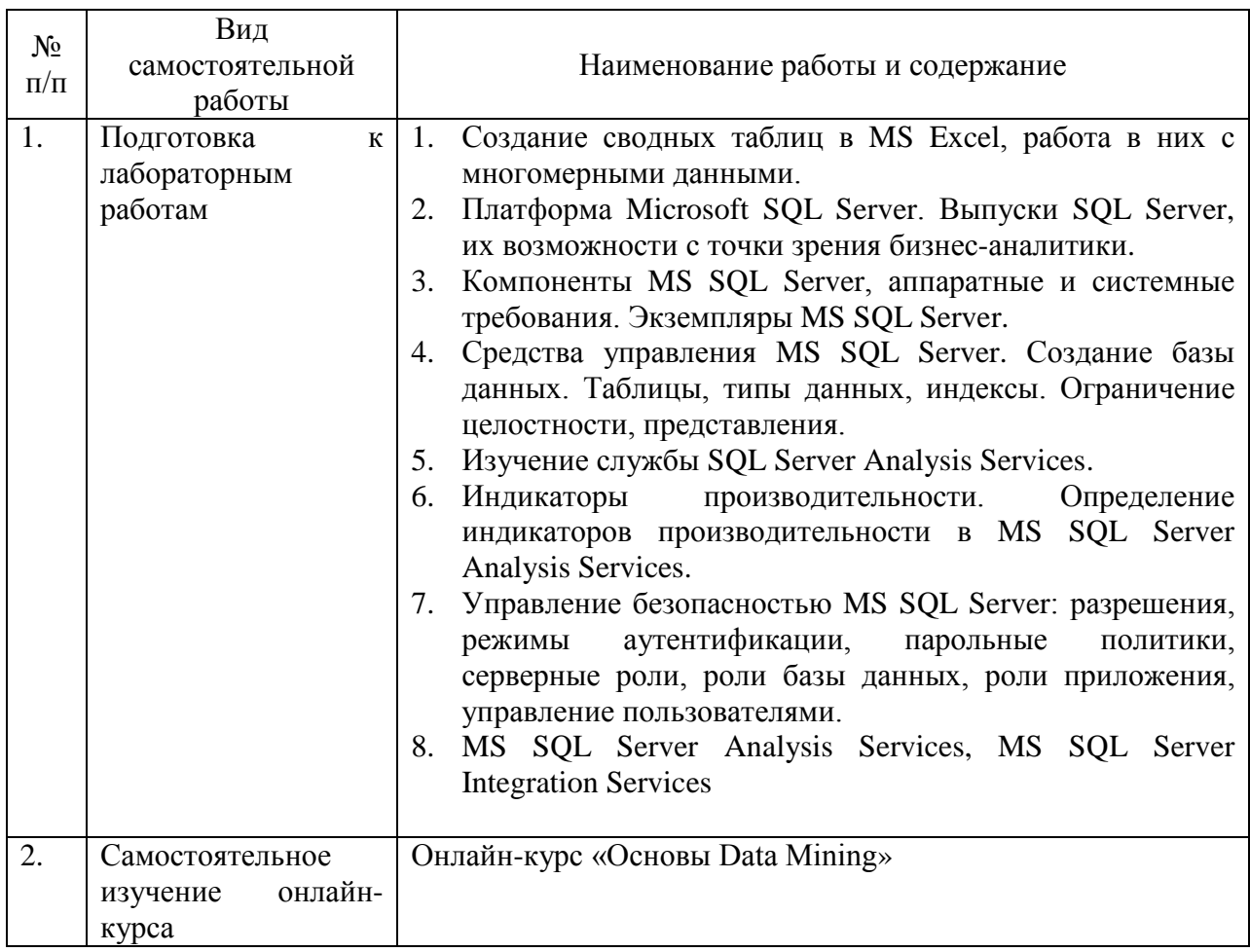

# **6. Фонд оценочных средств для проведения промежуточной аттестации обучающихся по дисциплине «Системы поддержки принятия решений»**

Приведён в обязательном приложении к рабочей программе.

# **7. Перечень основной, дополнительной учебной литературы и учебнометодической литературы для самостоятельной работы обучающихся, необходимой для освоения дисциплины**

Таблица 6

# Перечень основной, дополнительной учебной литературы и учебнометодической литературы

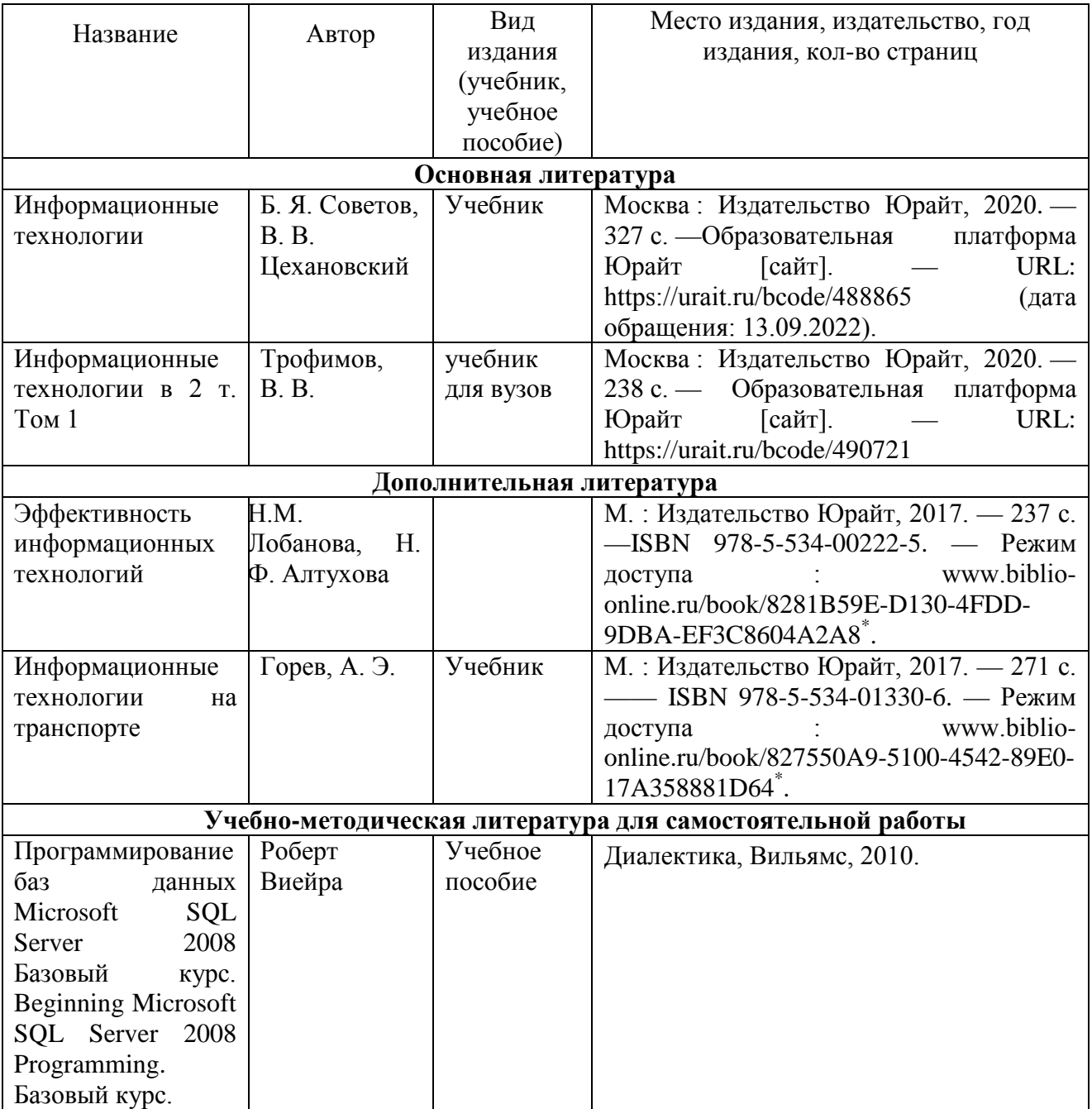

# **8. Перечень современных профессиональных баз данных и информационных справочных систем (при наличии)**

Таблица 7

Перечень современных профессиональных баз данных и информационных справочных систем

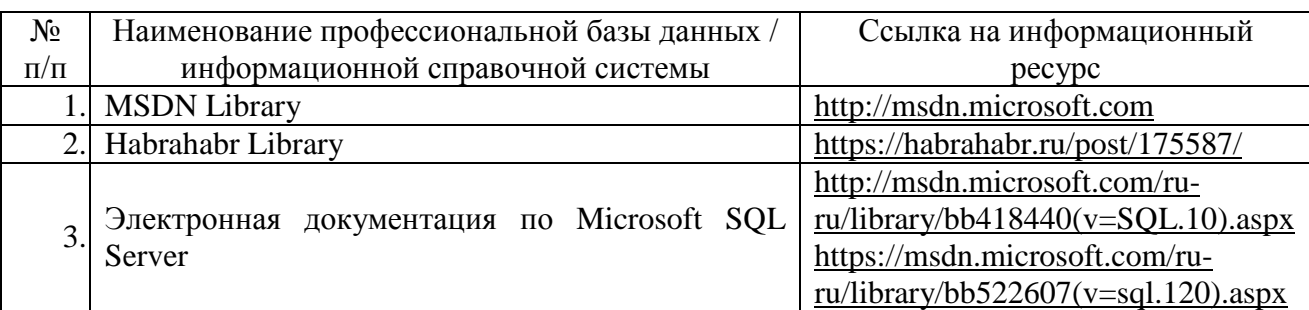

#### **9. Перечень лицензионного и свободно распространяемого программного обеспечения**

Таблица 8

Перечень лицензионного и свободно распространяемого программного обеспечения

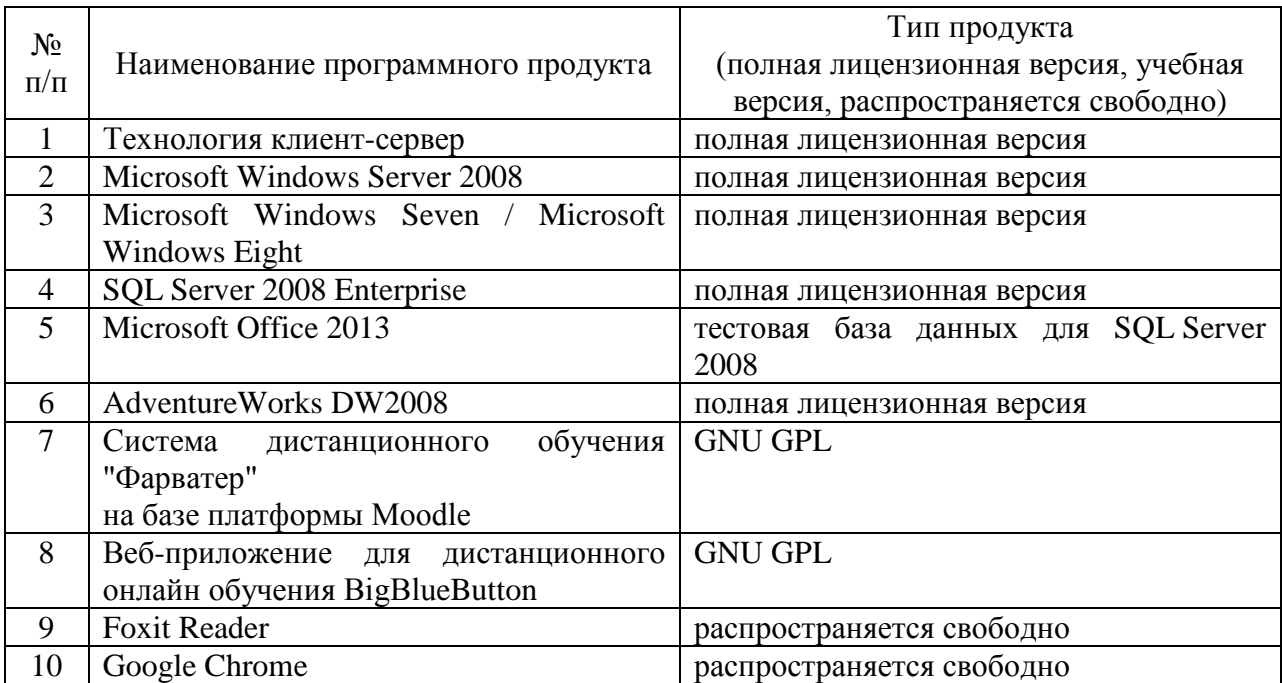

#### **10. Описание материально-технической базы, необходимой для осуществления образовательного процесса по дисциплине**

Таблица 9

#### **Описание материально-технической базы**

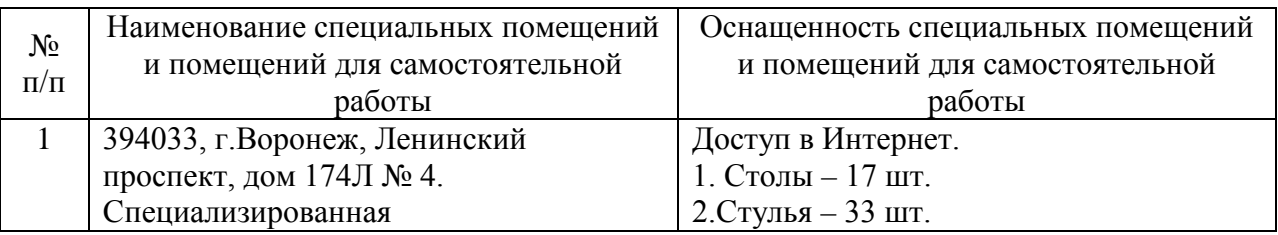

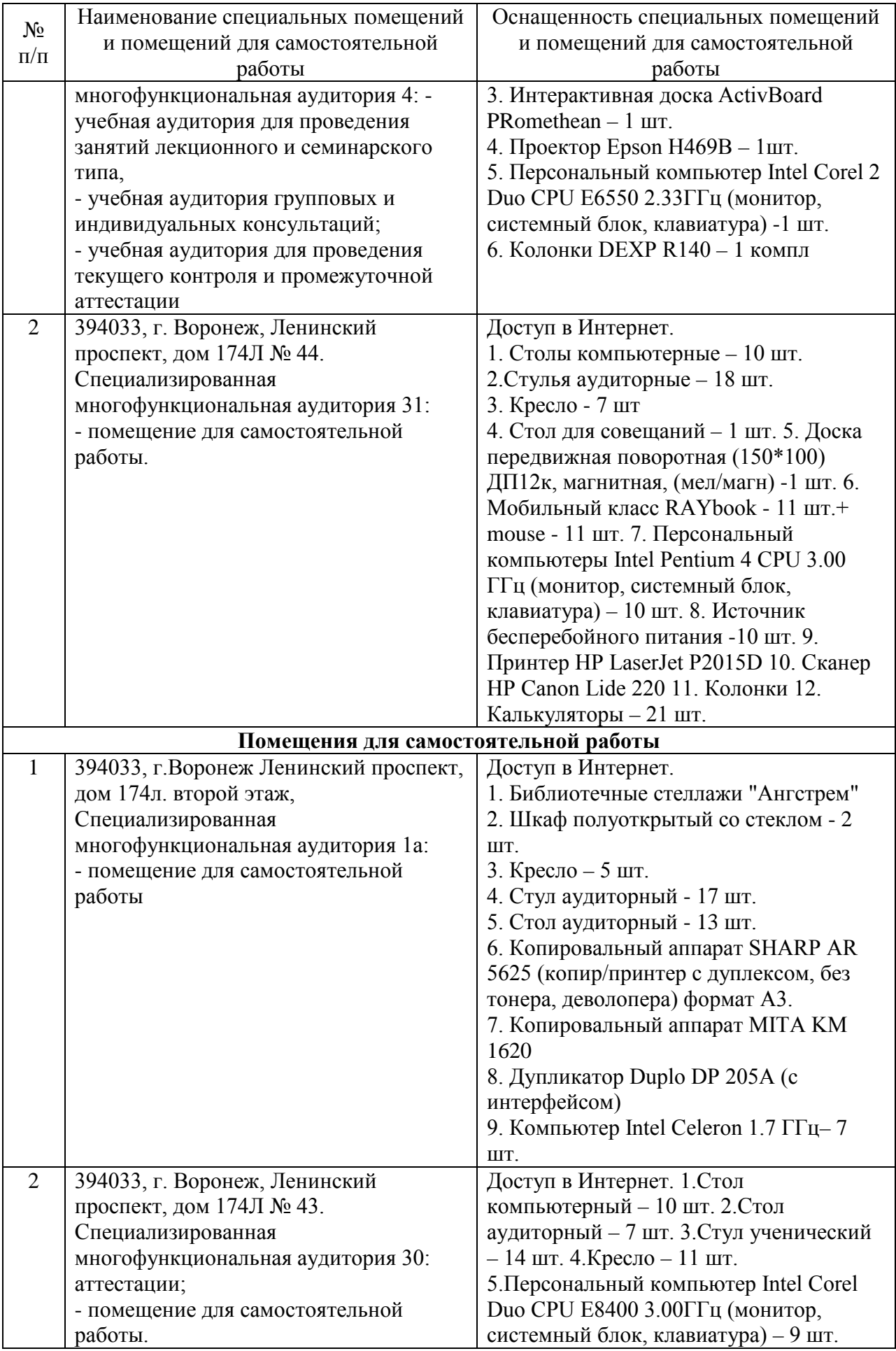

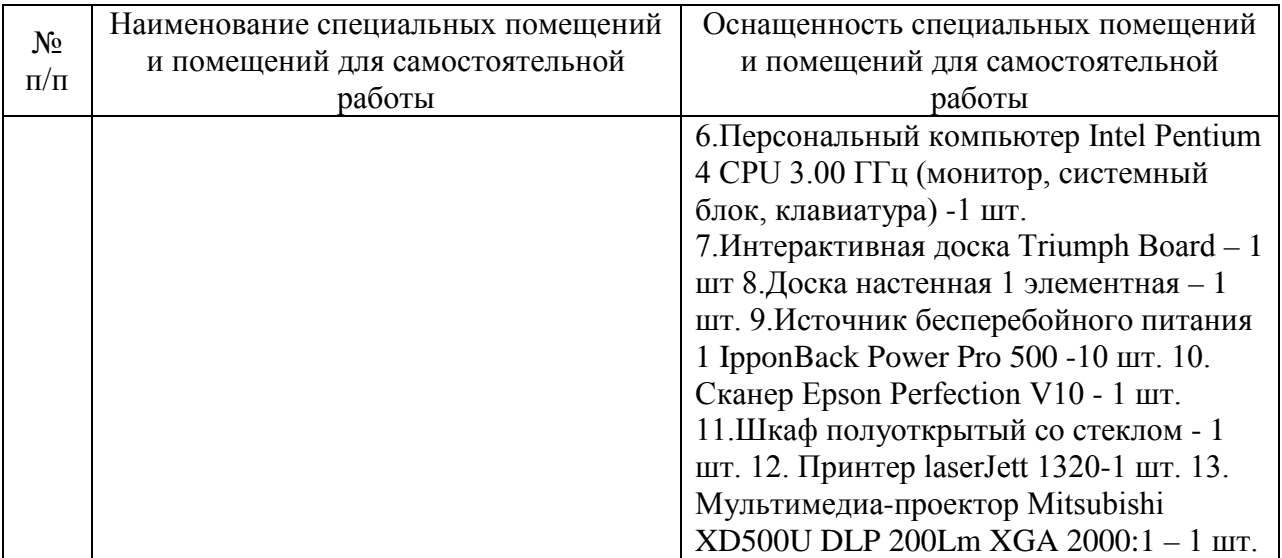

# Составитель: к.т.н., доцент Лапшин Д. Д.

Зав. кафедрой: д.т.н., профессор Лапшина М. Л.

Рабочая программа рассмотрена на заседании кафедры математики, информационных систем и технологий и утверждена на 2021/2022 учебный год. Протокол № \_10\_\_ от \_22 июня\_ 2021 г.